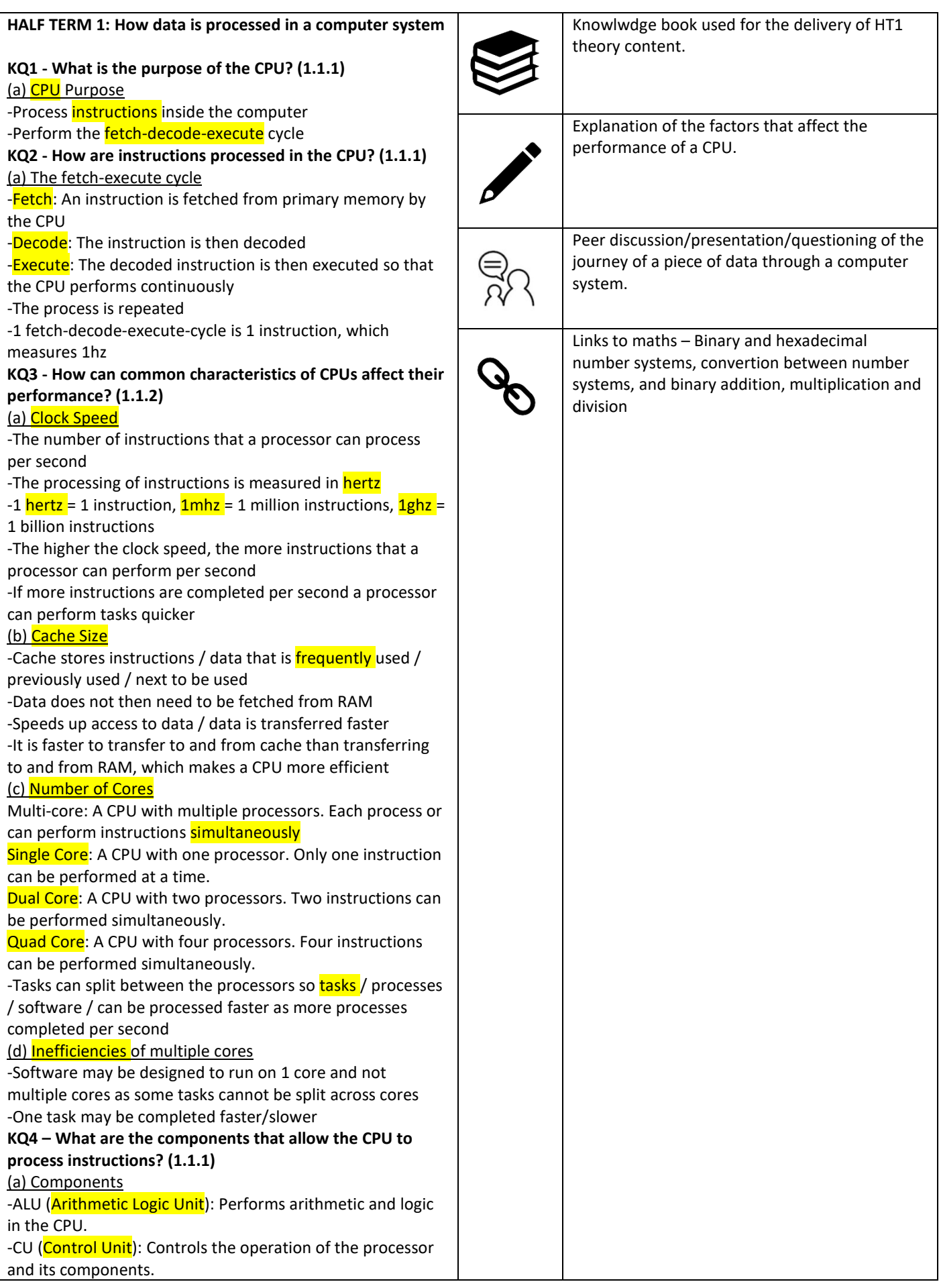

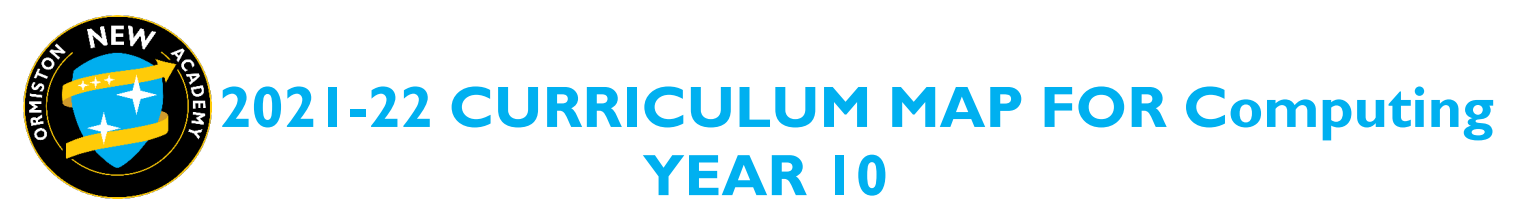

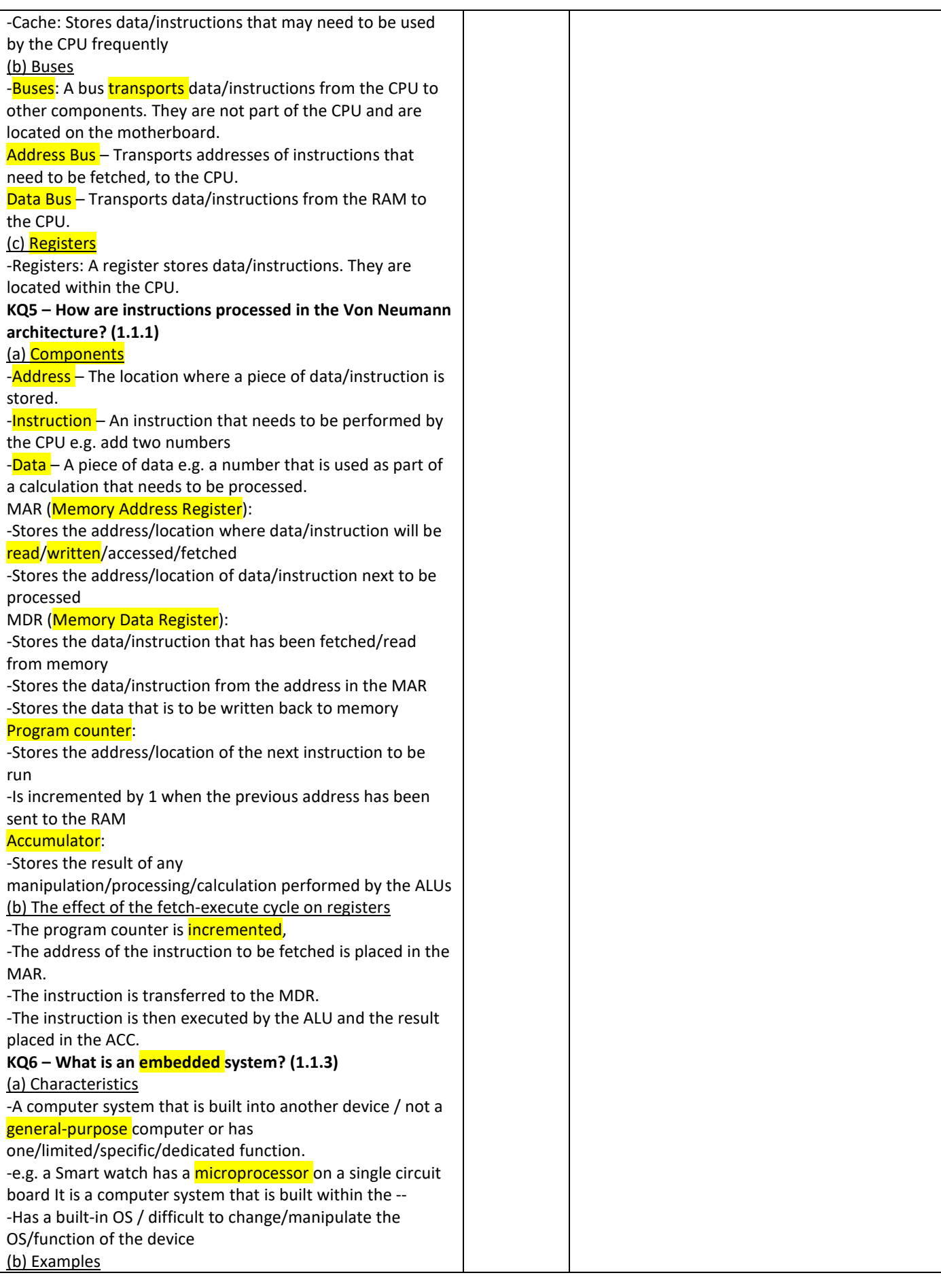

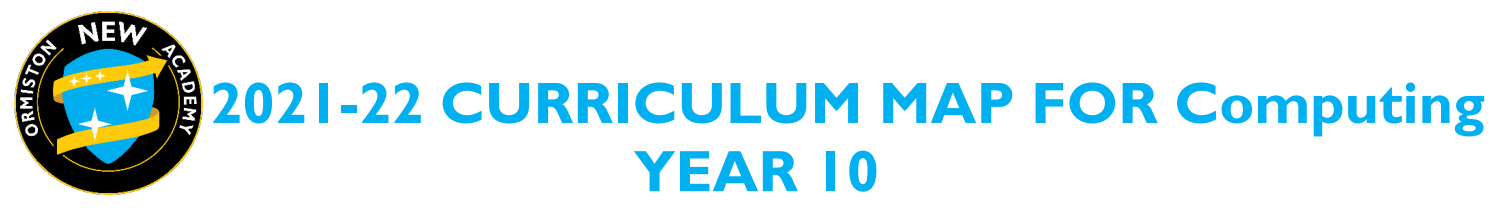

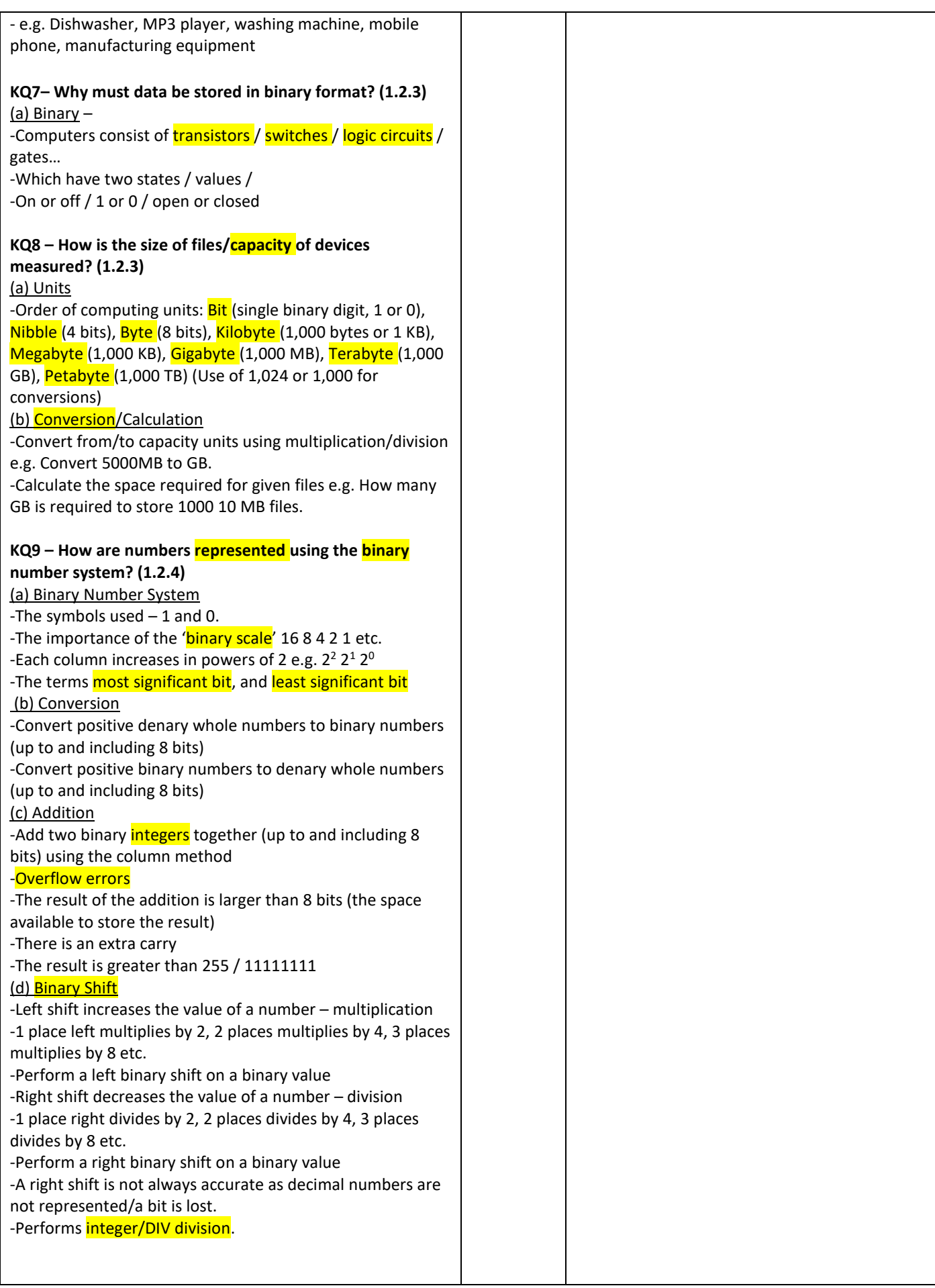

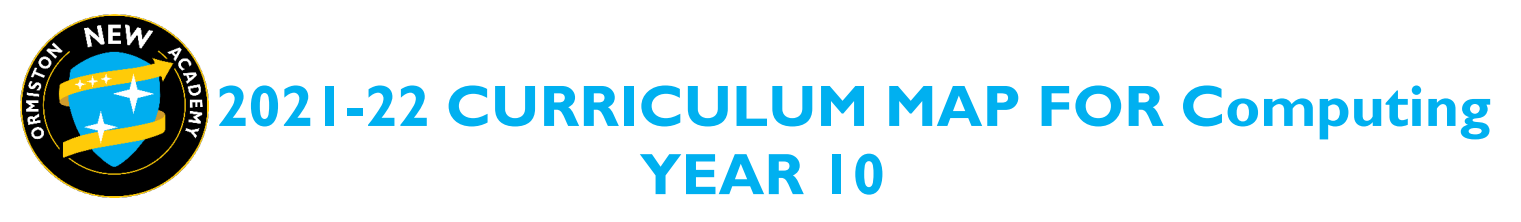

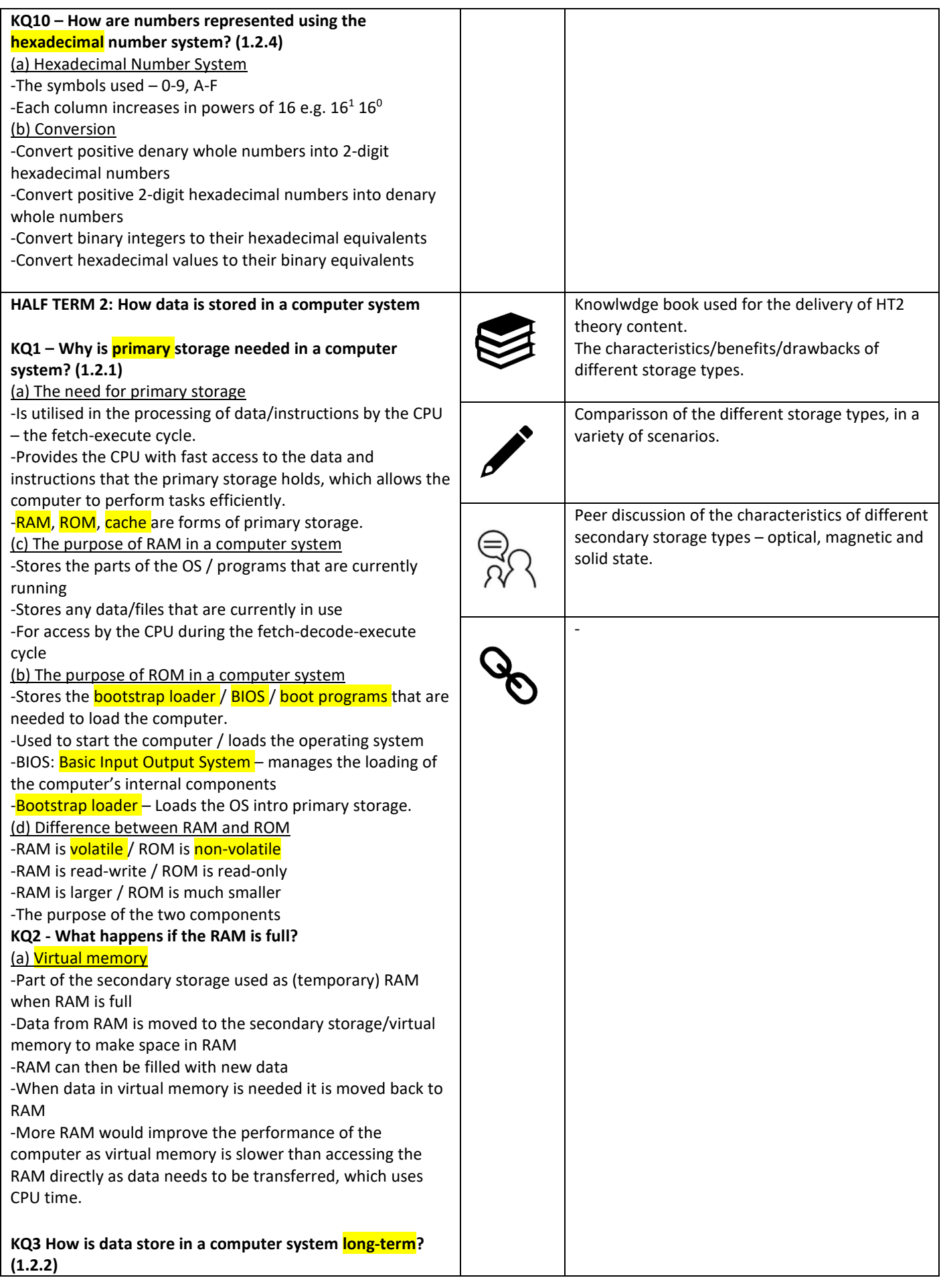

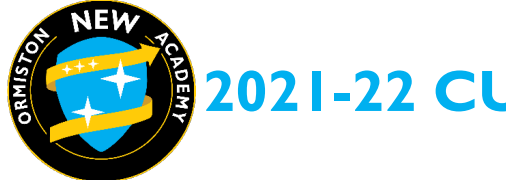

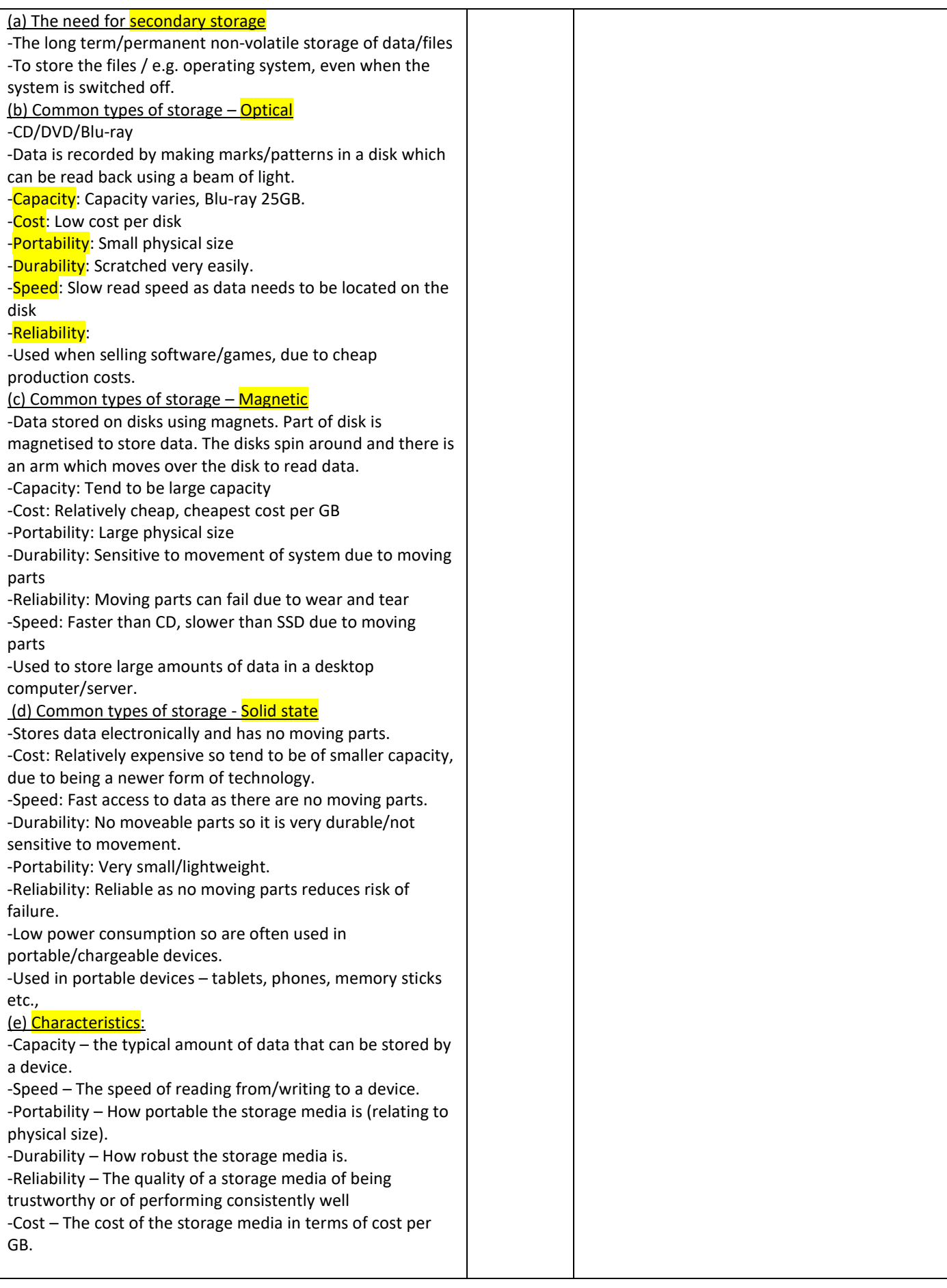

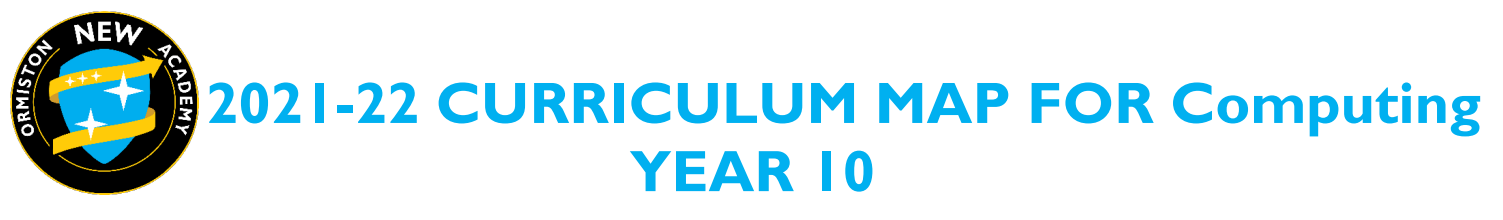

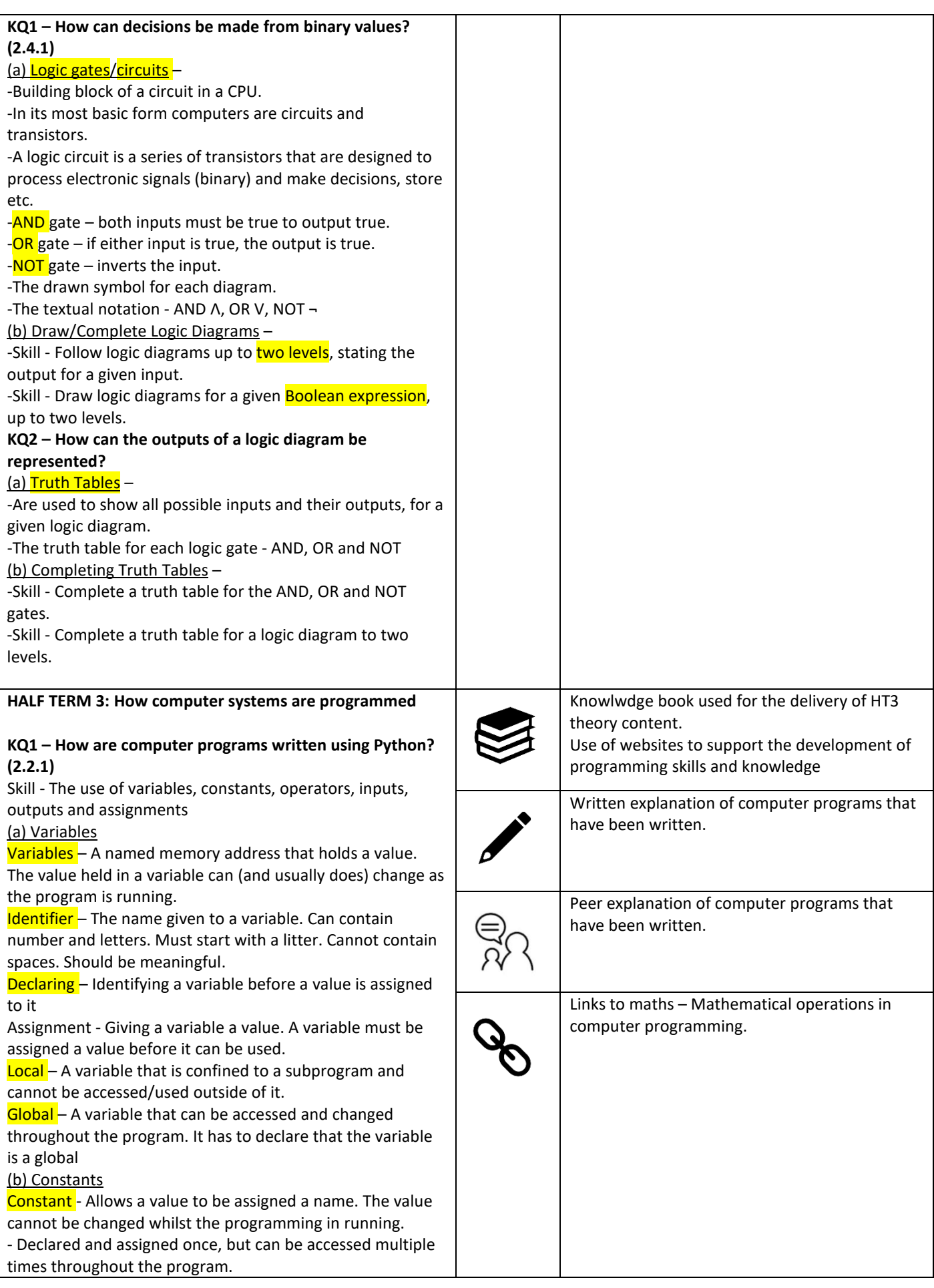

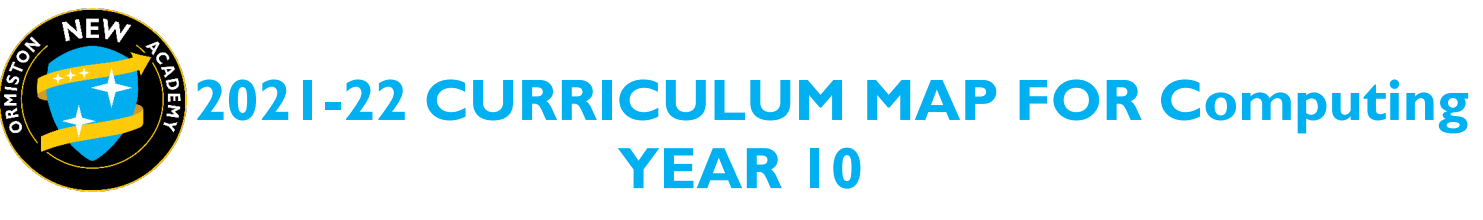

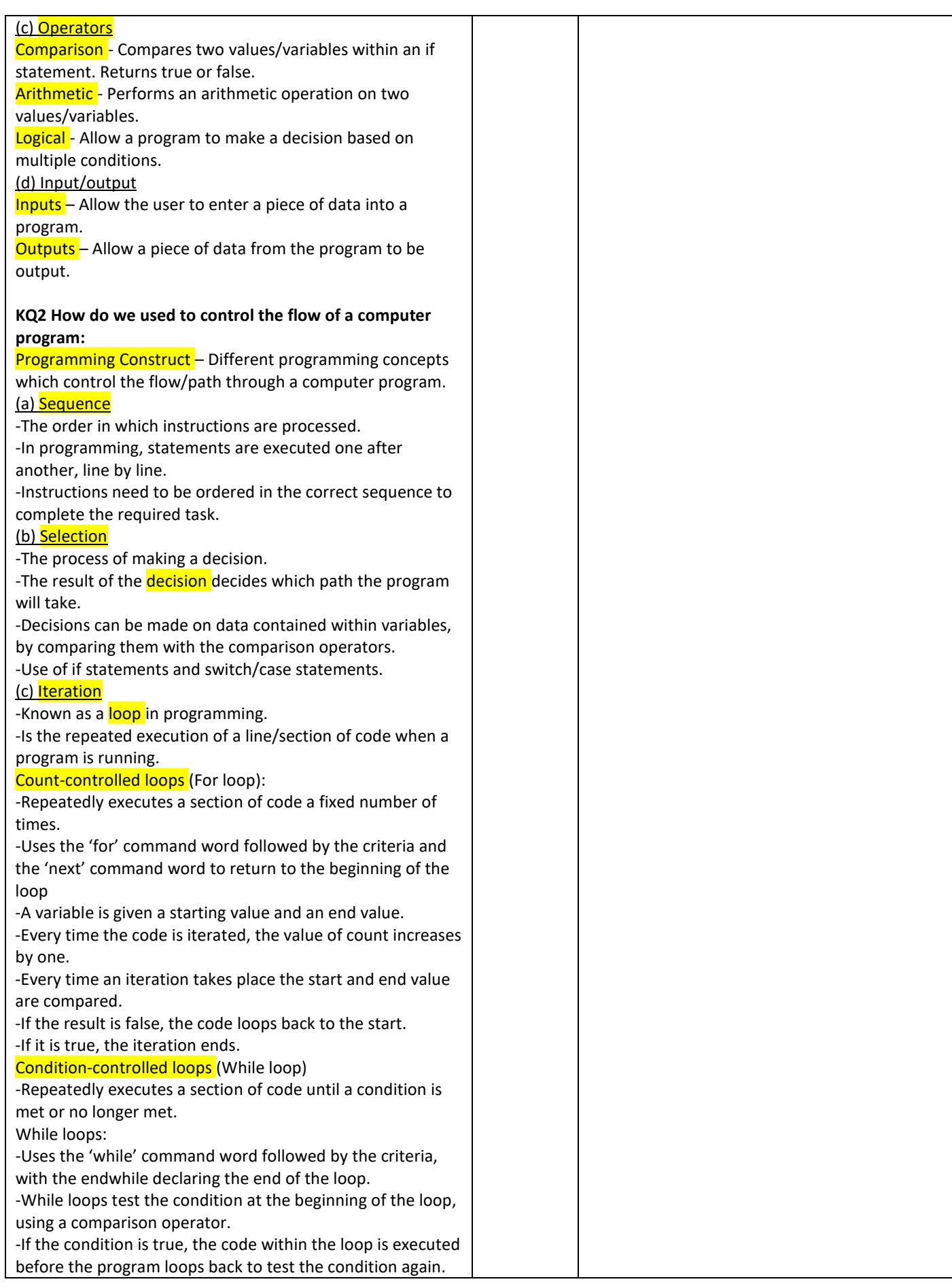

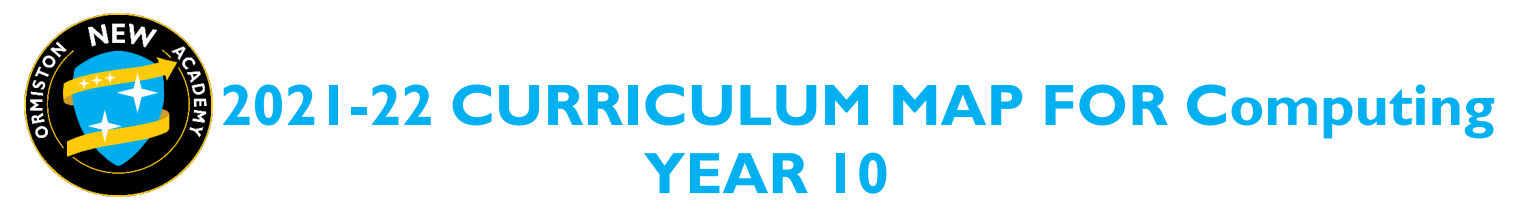

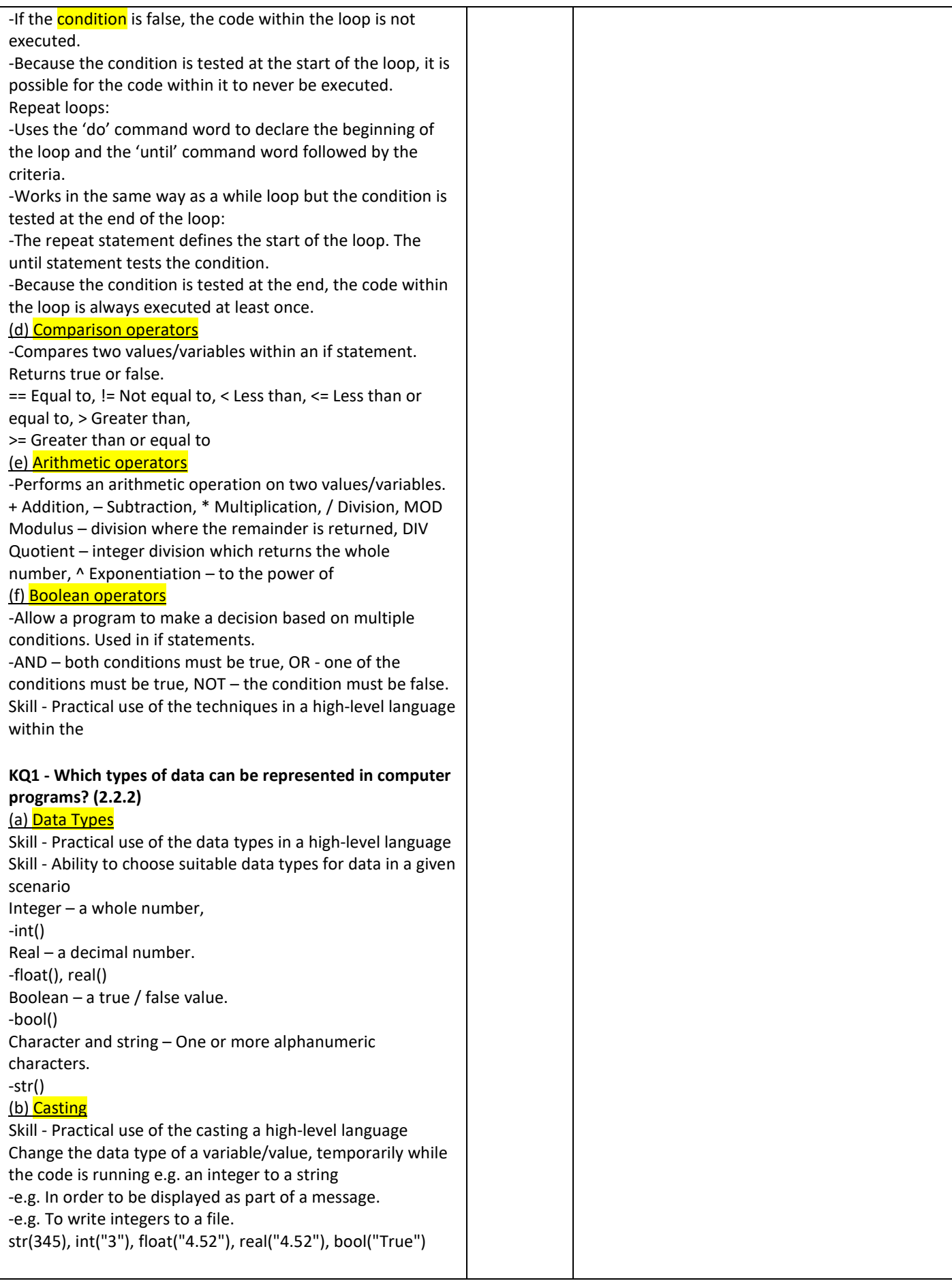

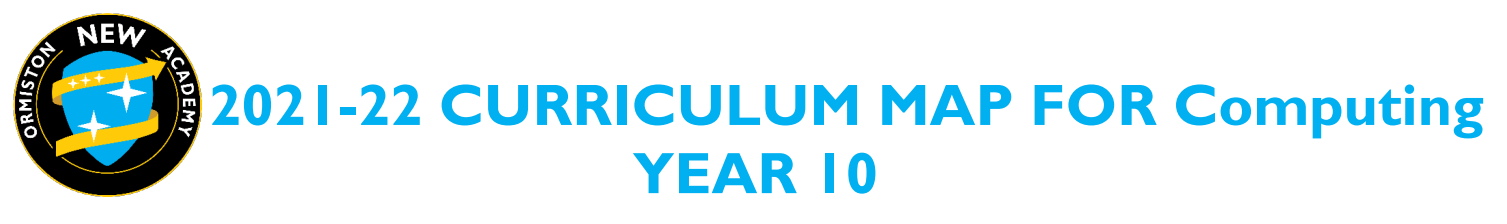

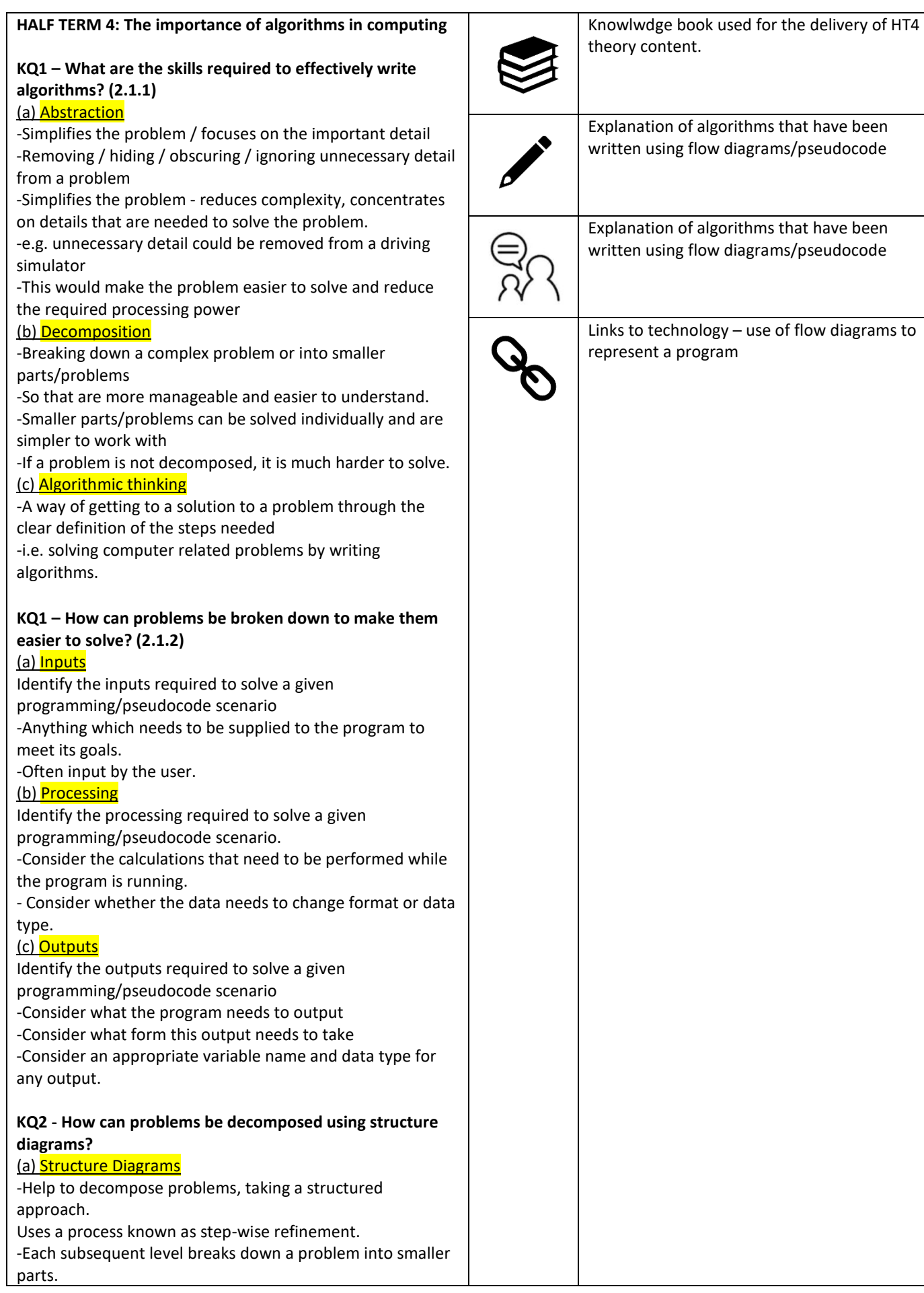

**NEW** 

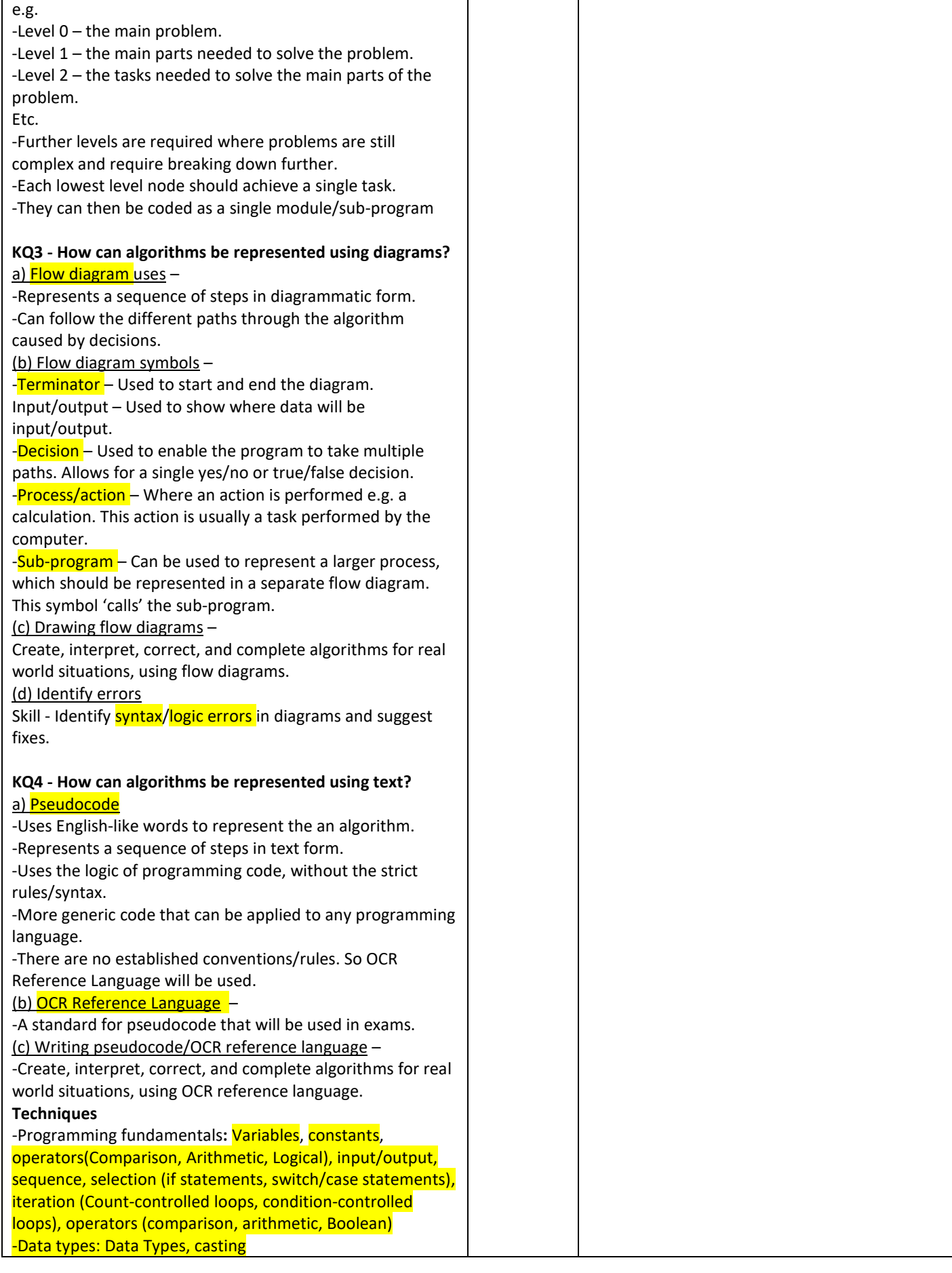

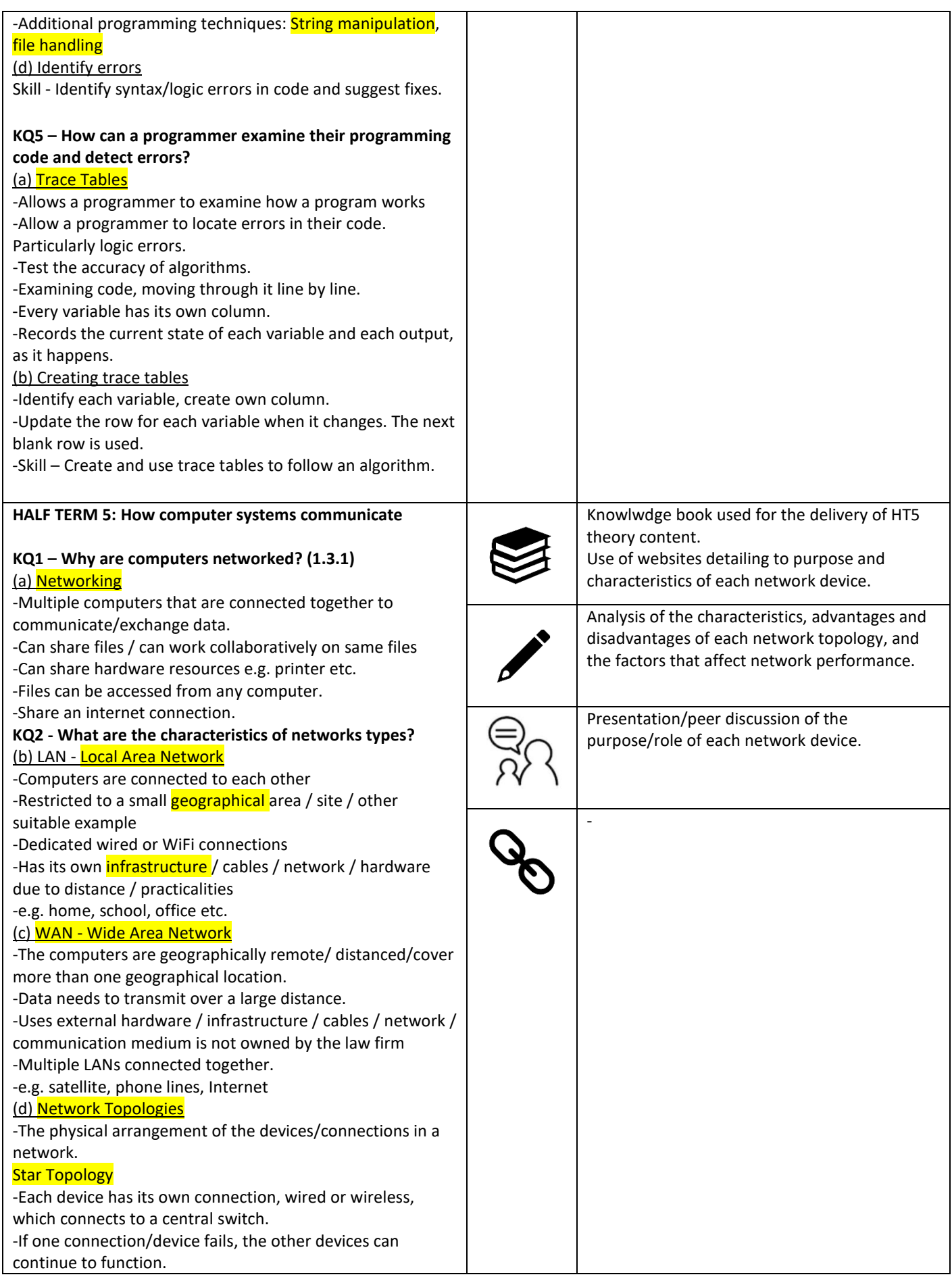

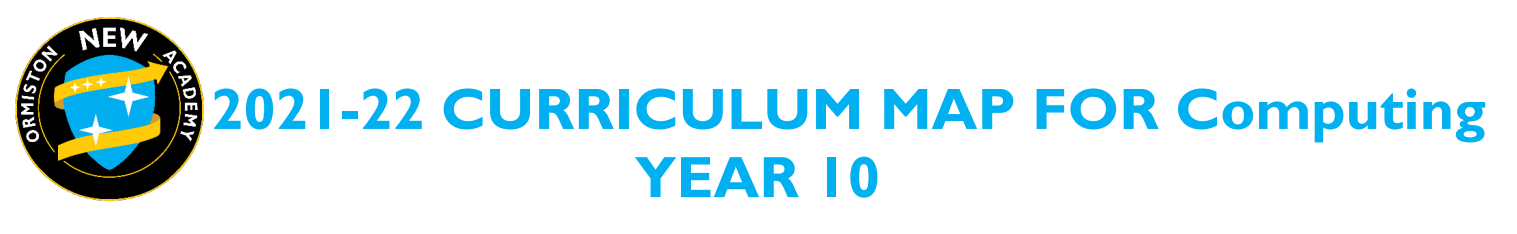

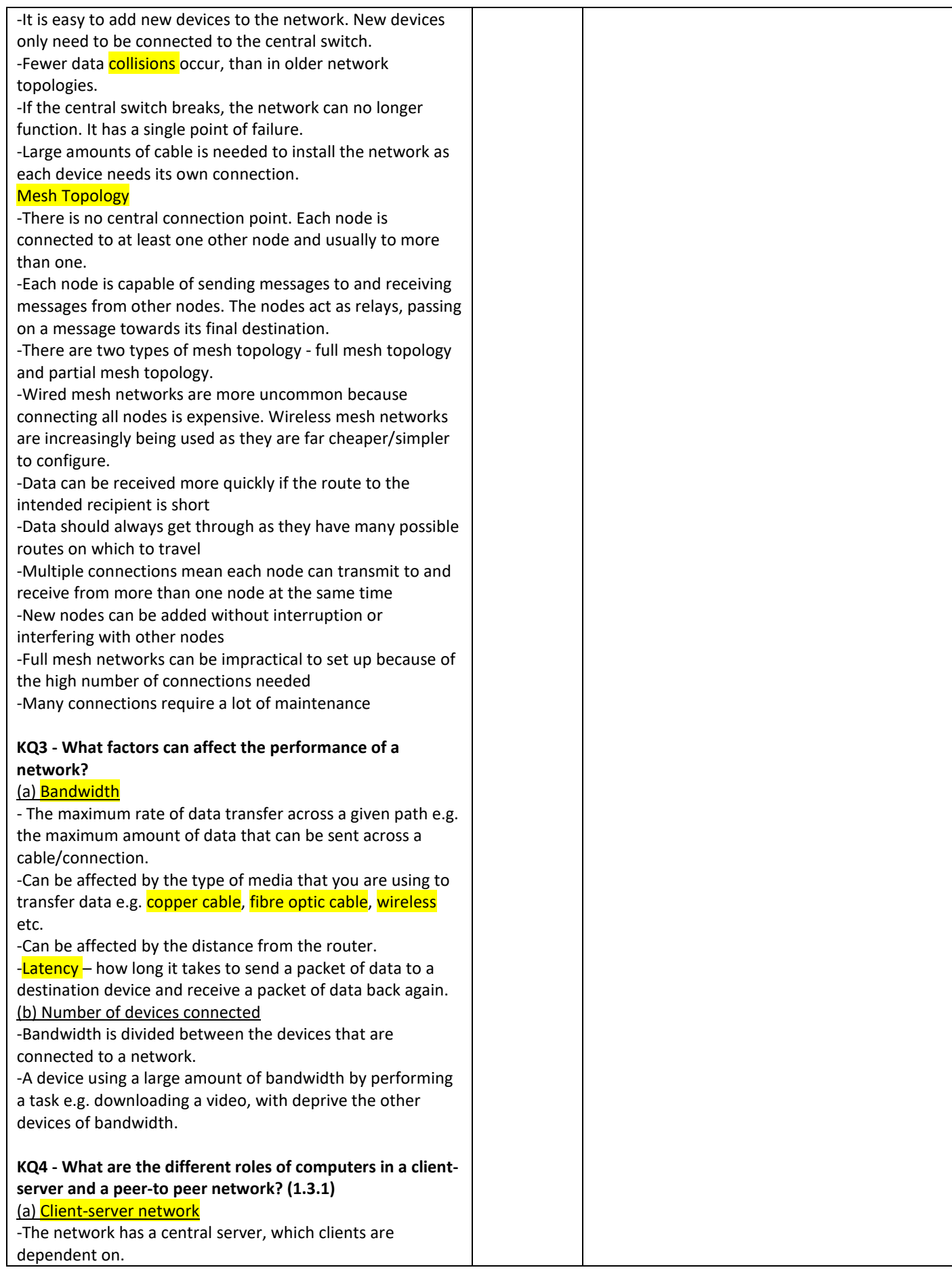

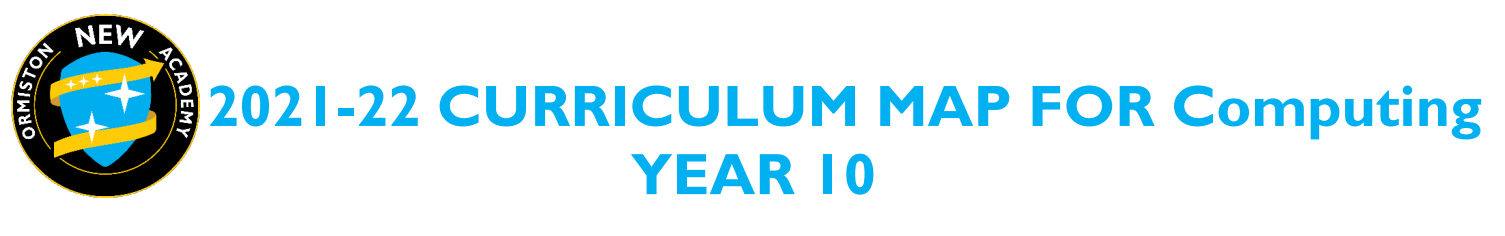

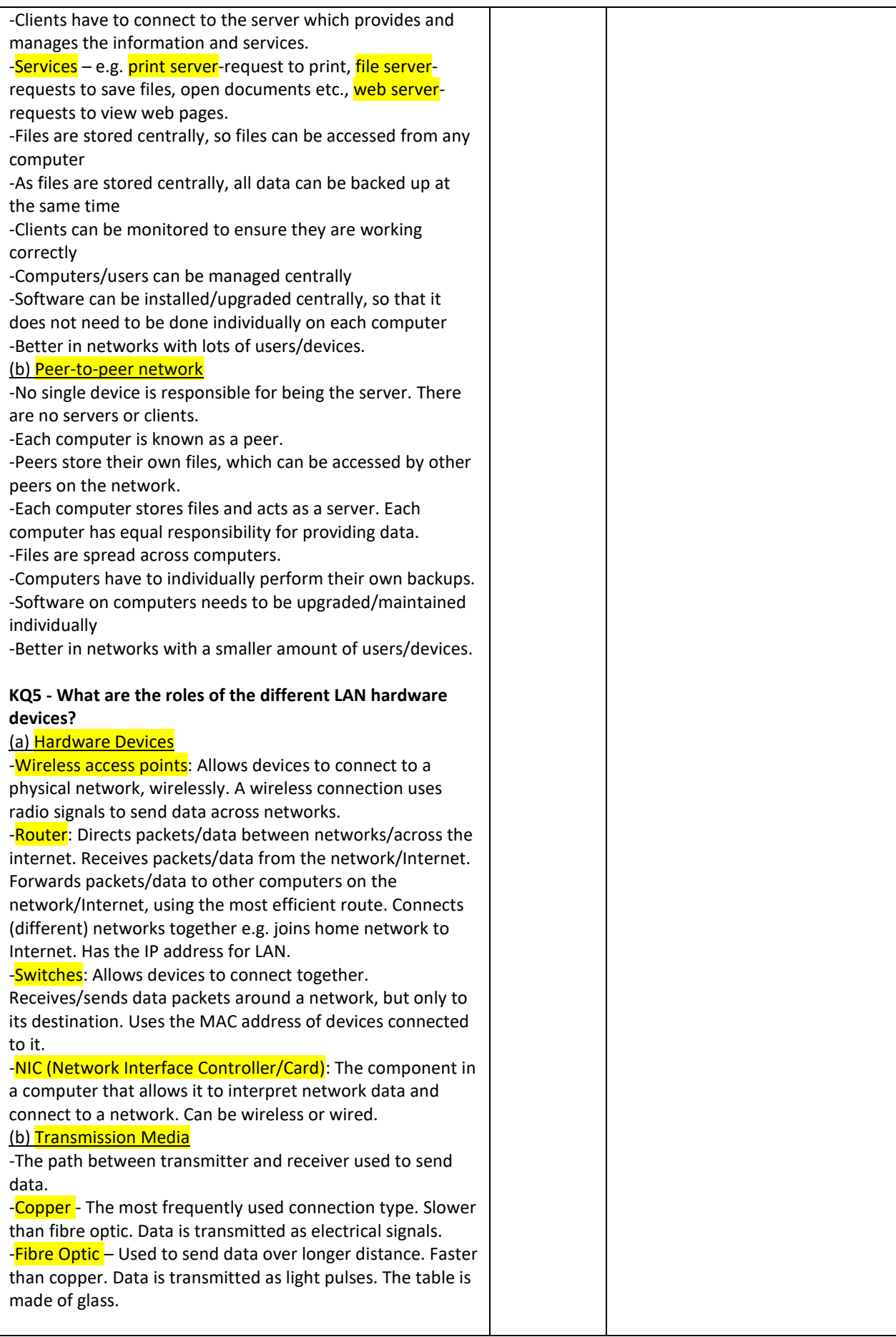

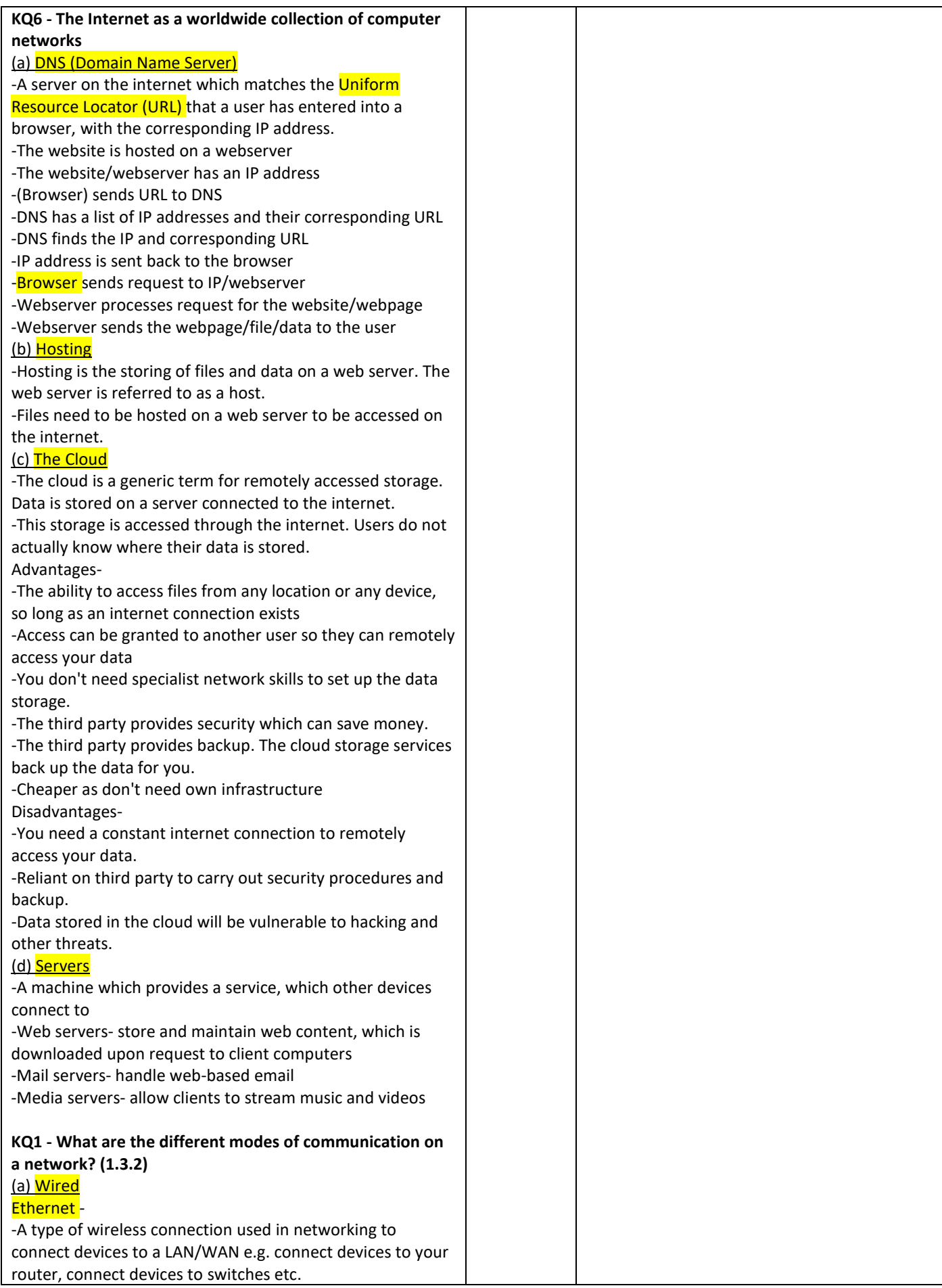

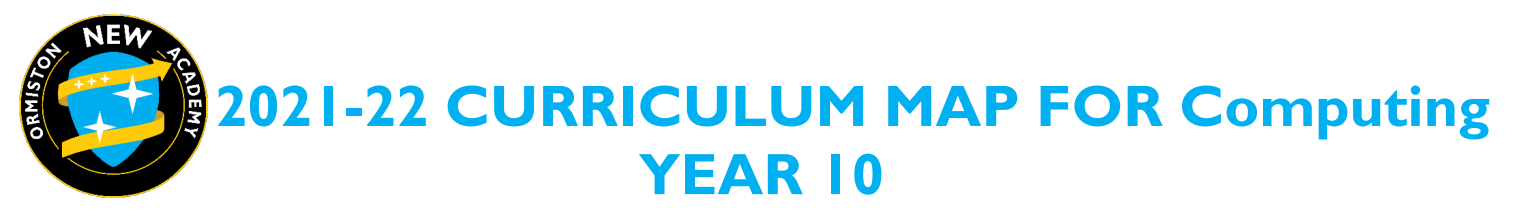

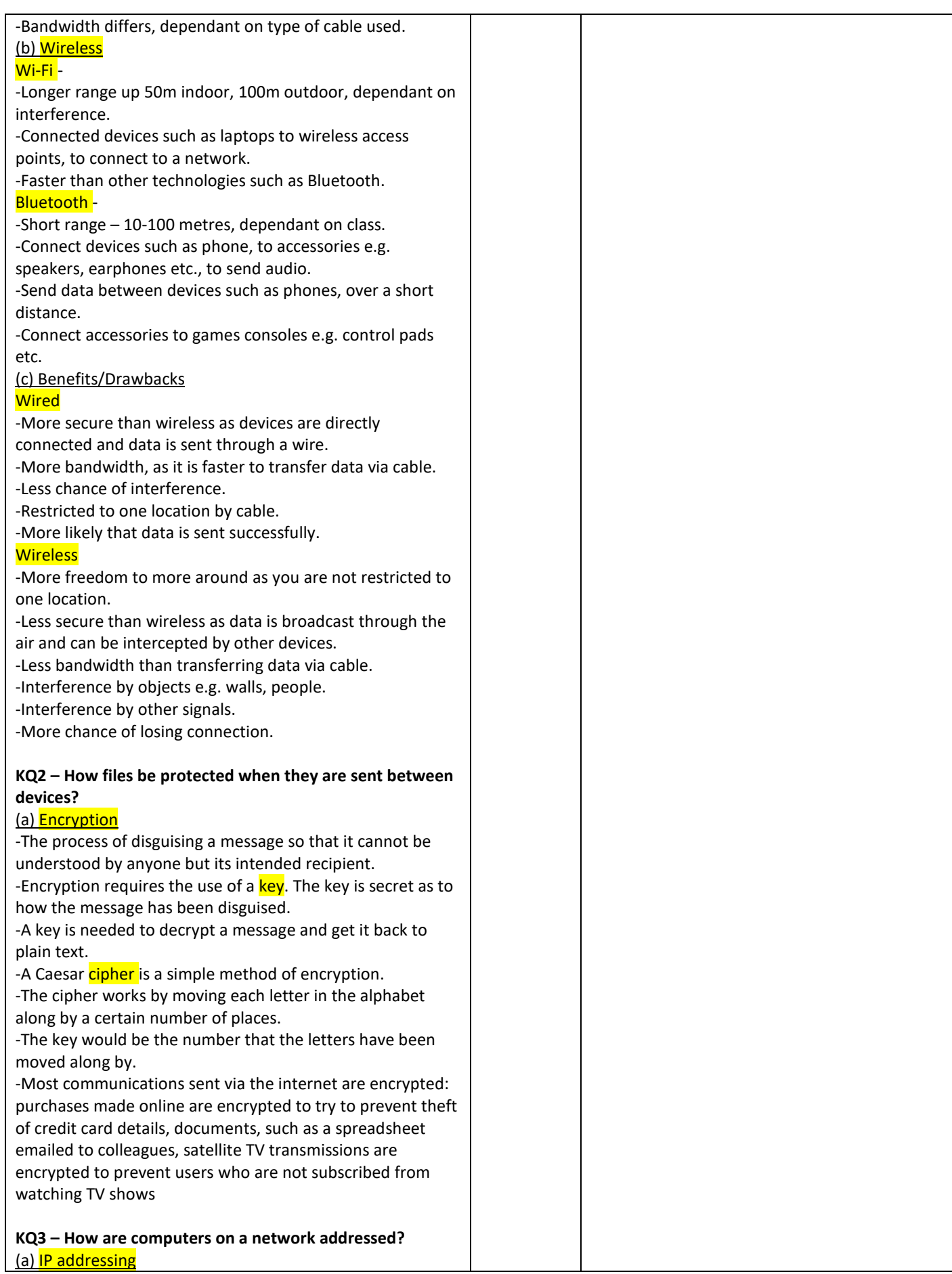

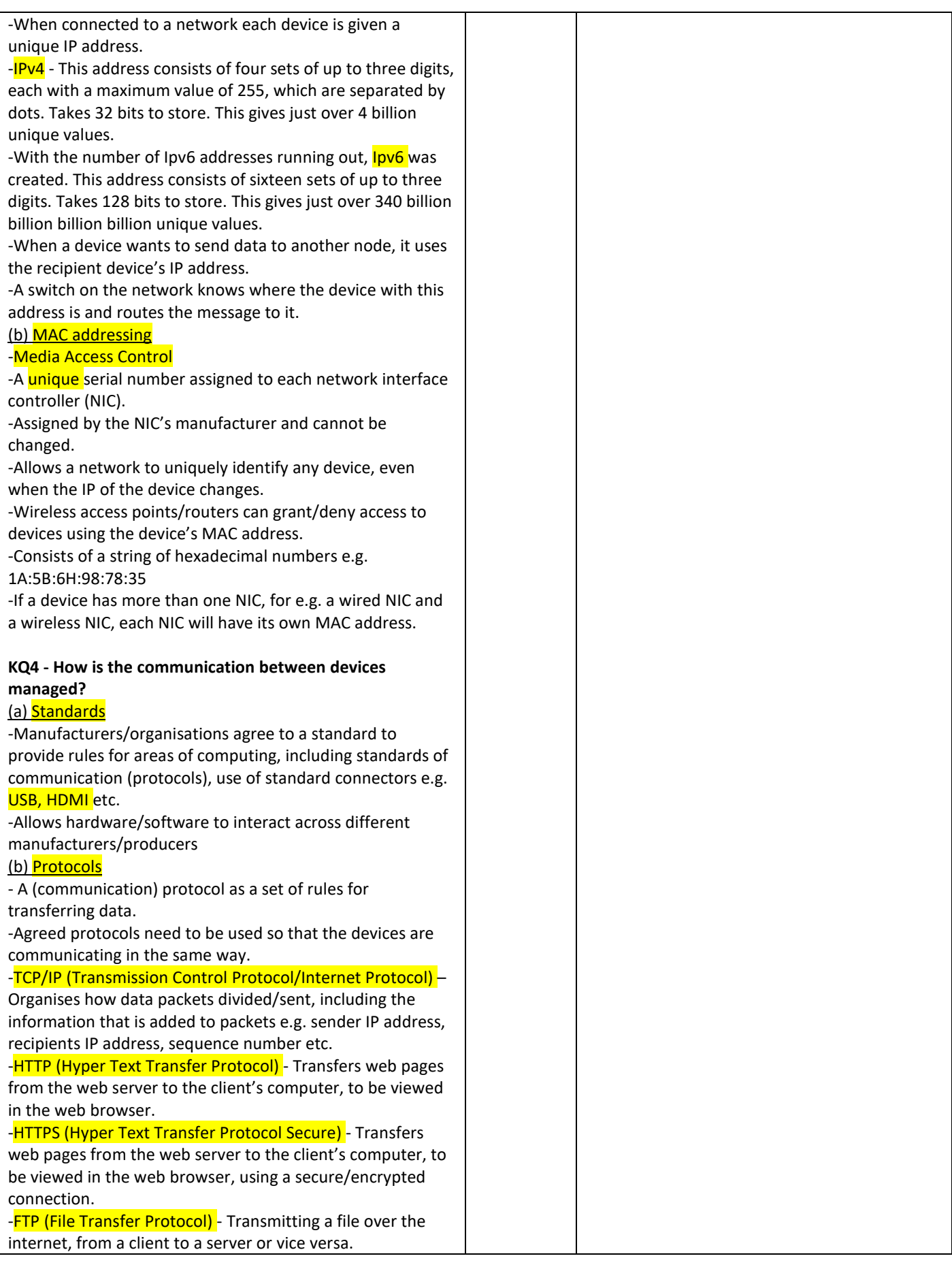

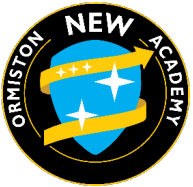

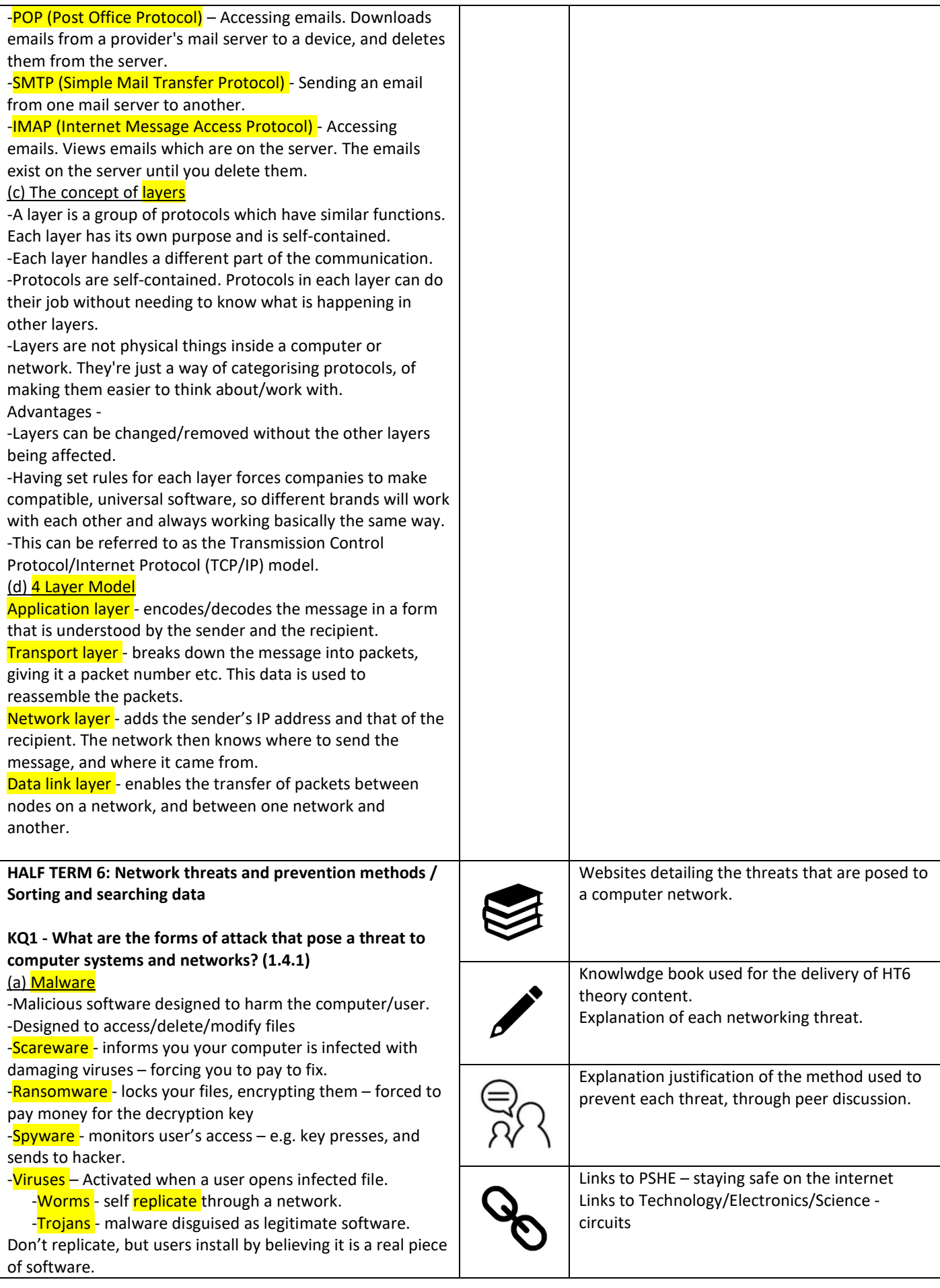

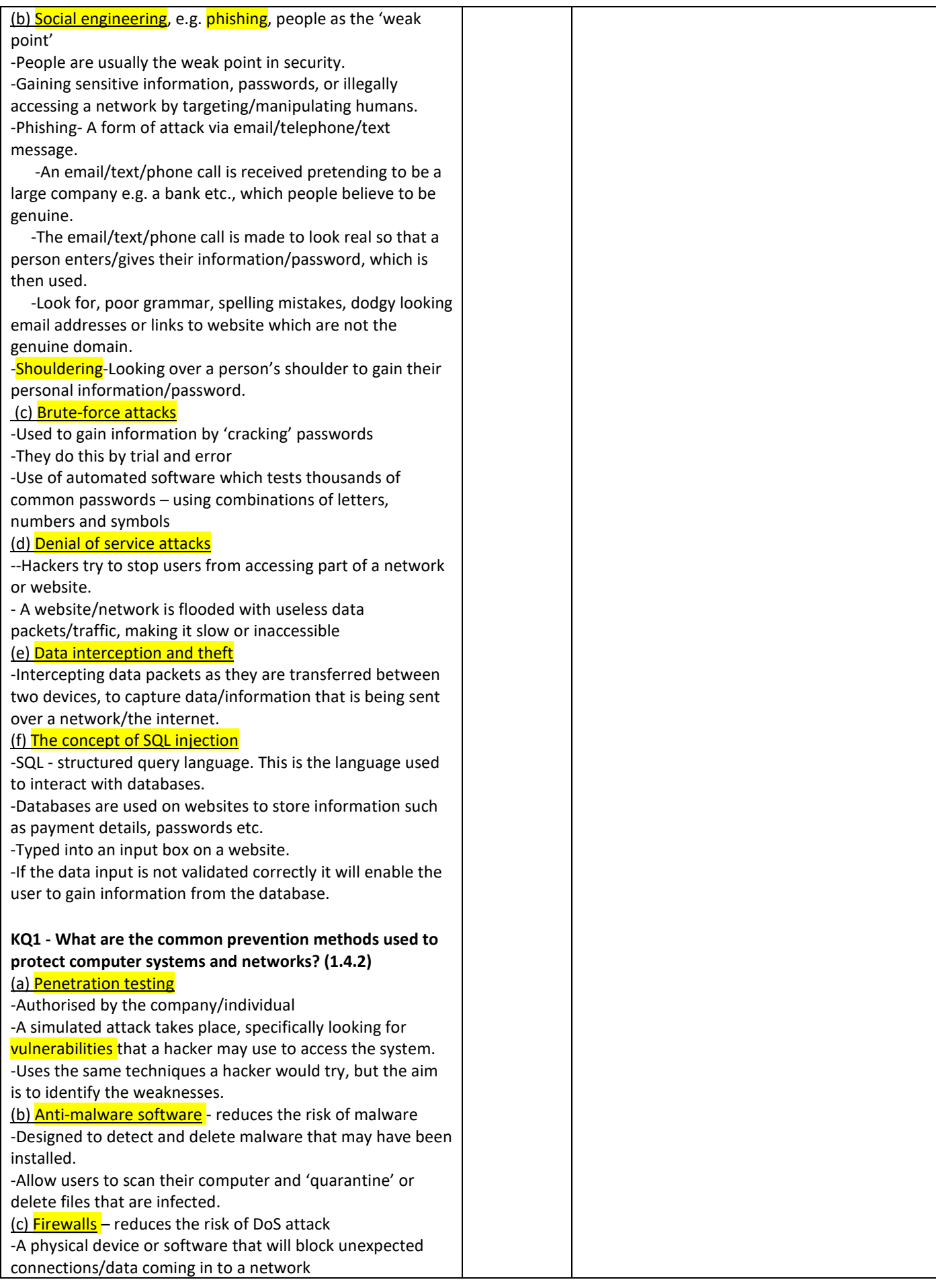

![](_page_18_Picture_0.jpeg)

![](_page_18_Picture_209.jpeg)

![](_page_19_Picture_212.jpeg)

![](_page_20_Picture_0.jpeg)

![](_page_20_Picture_38.jpeg)